# **Dot Graphic VFD Module**

## GU128x64D-K612A8

- □ 128 x 64 High Brightness Dot Graphic Display
- □ Single 5V DC Supply
- □ 4 ASCII Fonts (5x5, 5x7, 10x14, 7x15)
- □ RS232 Asynchronous & Parallel Interfaces
- 8 User I/O Pins with Key Scanning Capability

The module includes the VFD glass, VF drivers and micro-controller, character generation, interface logic and transformer-less DC/DC converter. The interface type is selected by a push button on the back of the module. Auto key scanning and general I/O are available on port PAO – PA7 for user control.

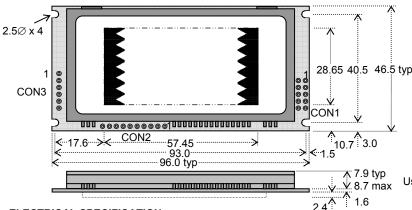

| CON1                  |             |
|-----------------------|-------------|
| Pin                   | Signal      |
| 1                     | 5V          |
| 2                     | NC          |
| 3                     | NC          |
| 4                     | NC          |
| 2<br>3<br>4<br>5<br>6 | 0V          |
| 6                     | NC          |
| 7                     | NC          |
| 7<br>8                | /RES        |
| 9                     | MB          |
| 10                    | NC          |
| NC = Do N             | lot Connect |

| CON2 |        |  |  |  |  |  |  |  |  |
|------|--------|--|--|--|--|--|--|--|--|
| Pin  | Signal |  |  |  |  |  |  |  |  |
| 1    | 0V     |  |  |  |  |  |  |  |  |
| 2    | ENABLE |  |  |  |  |  |  |  |  |
| 3    | PA0    |  |  |  |  |  |  |  |  |
| 4    | PA1    |  |  |  |  |  |  |  |  |
| 5    | PA2    |  |  |  |  |  |  |  |  |
| 6    | PA3    |  |  |  |  |  |  |  |  |
| 7    | PA4    |  |  |  |  |  |  |  |  |
| 8    | PA5    |  |  |  |  |  |  |  |  |
| 9    | PA6    |  |  |  |  |  |  |  |  |
| 10   | PA7    |  |  |  |  |  |  |  |  |

| CONS | 3      |
|------|--------|
| Pin  | Signal |
| 1    | Vcc    |
| 2    | RXD    |
| 3    | 0V     |
| 4    | TXD    |
| 5    | MB     |
| 6    | НВ     |
|      |        |

Dimensions in mm. & subject to tolerances.
Uses patent applied PSU which has no inductive components.
Brown out detector active when RES is not connected.

#### **ELECTRICAL SPECIFICATION**

| Parameter            | Sym         | Value                   | Condition    |
|----------------------|-------------|-------------------------|--------------|
| Power Supply Voltage | Vcc         | 5.0VDC ± 5%             | Vss=0V       |
| Power Supply Current | Icc         | 410mA typ.              | Vcc=5VDC     |
| RS232 Input          | Vsil / Vsih | -24V max / +24V max     | Vcc=5VDC     |
| RS232 Output         | Vsol/Vsoh   | -5VDC min / +5VDC min   | Vcc=5VDC     |
| Logic Input          | VIL / VIH   | 0.5VDC max / 3.0VDC min | Vcc=5VDC     |
| Logic Output         | Vol / Voh   | 0.6VDC max / 4.2VDC min | Iон = -2.0mA |

#### **ENVIRONMENTAL and OPTICAL SPECIFICATION**

| ENVIRONMENTAL UNA OF HOAL OF LOW TOATION |                                 |  |  |  |  |  |  |  |  |
|------------------------------------------|---------------------------------|--|--|--|--|--|--|--|--|
| Parameter                                | Value                           |  |  |  |  |  |  |  |  |
| Display Area (XxY mm)                    | 57.45 x 28.65                   |  |  |  |  |  |  |  |  |
| Dot Size/Pitch (XxY mm)                  | 0.3 x 0.3/0.45 x 0.45           |  |  |  |  |  |  |  |  |
| Luminance                                | 800 cd/m <sup>2</sup> Typ       |  |  |  |  |  |  |  |  |
| Colour of Illumination                   | Blue-Green (Filter for colours) |  |  |  |  |  |  |  |  |
| Operating Temperature                    | -40°C to +85°C                  |  |  |  |  |  |  |  |  |
| Storage Temperature                      | -40°C to +85°C                  |  |  |  |  |  |  |  |  |
| Operating Humidity (non condensing)      | 10 to 90% @ 25°C                |  |  |  |  |  |  |  |  |

### SOFTWARE COMMAND SUMMARY

| Description                                                                      |
|----------------------------------------------------------------------------------|
| ASCII commands for Back Space, Horizontal Tab, Line Feed, Home,                  |
| Vertical Tab, Carriage Return and Cursor Position                                |
| Display a character from the selected font and increments the cursor             |
| according to the write mode.                                                     |
| Write graphical data directly to a display area in either orientation. It is     |
| important to disable Hex receive mode. Set or clear individual pixels.           |
| Store combinations of commands and data in up to 8 macros to reduce              |
| host communication time. Macro 0 operates at power on.                           |
| Set, clear, invert and outline an area of the display for easy creation of       |
| highlights and menu screens.                                                     |
| Pre-define 2 areas of the display as windows in which commands and               |
| data for scroll, flash, wipe and pattern are active.                             |
| Vertically or horizontally scroll data in either direction within an area        |
| defined by window 1. Space padding, speed and repeat options.                    |
| Flash selected window's contents. / Perform a wipe action on the                 |
| selected window with predefined user patterns / wallpaper.                       |
| Select proportional mini font, fixed spaced 5x7 font, fixed spaced 10x14         |
| font. Use the extended font command for 7x15 font or advanced settings.          |
| Set I/O port to key scanning. The I/O ports are continuously scanned for         |
| any key press and the connectivity data output to the serial port.               |
| Set I/O port direction. A '1' indicates an input, a '0' indicates an output. All |
| output lines are immediately set low.                                            |
| Set the display brightness. Level = F8H - FFH. F8H = display off. F9H =          |
| minimum, FFH = maximum (default). Auto-fade to a defined level.                  |
| Turn on VFD power supply (default)/Turn off VFD power supply (display's          |
| contents will be preserved). Current consumption is about 25mA.                  |
| Set the serial communication interface. Clear or reset the display. Lock or      |
| unlock the EEPROM for macros and setup configuration.                            |
|                                                                                  |

#### **CHARACTER SETS**

| MII | NI F  | ON  | l    |    |     |    |    |    |    |    |    |    |    |    |    |    |
|-----|-------|-----|------|----|-----|----|----|----|----|----|----|----|----|----|----|----|
|     | 00    | 01  | 02   | 03 | 04  | 05 | 06 | 07 | 08 | 09 | 0A | 0B | ос | OD | 0E | θF |
| 20  |       | 1   | I.   | Ħ  | lз  | -: | ä  | 9  | (  | )  | ×  |    |    |    |    | ·  |
| 30  | []    | 1   | 12   | 3  | i., | 5  | h  | 7  | H  | 17 | :  | .: | <  | == |    | 7  |
| 40  | -533  | Я   | E    | E. | D   | E. | F  | E  | Н  | I  | I  | H  | 1  | M  | N  | П  |
| 50  | P     | П   | 12   | 5  | T   | Ш  | ij |    | ×  | Ÿ  | 2  | Ľ  | E  | 1  |    |    |
| 5x7 | · & · | 10x | 14 F | ON | TS  |    |    |    |    |    |    | •  |    | •  |    |    |

|    | 00 | 01 | 02   | 03      | 04 | 05 | 06 | 07  | 08       | 09           | OA   | ОВ     | ос        | OD   | 0E       | OF  |
|----|----|----|------|---------|----|----|----|-----|----------|--------------|------|--------|-----------|------|----------|-----|
| 20 |    | 1  | 11   | #       | \$ | 7, | 8. | "   | (        | )            | *    | +      | ;         |      |          | /   |
| 30 | 0  | 1  | 2    | 3       | 4  | 5  | 6  | 7   | 8        | 9            | ::   | # 7.   | <         | :::: | >        | ?   |
| 40 | a  | А  | 8    | С       | D  | E  | F  | 6   | Н        | Ι            | J    | K      | L         | M    | М        | Ö   |
| 50 | P  | Q  | R    | S       | T  | U  | Ų  | IJ  | Χ        | Y            | Z    |        | ٠.        | ]    | #.       |     |
| 60 |    | a  | Ь    | <u></u> | d  | ≘  | 4  | m   | E.       | i            | ۳.   | X      | 1         | m    | n        |     |
| 70 | p: | 4  | ŗ'n. | ≘       | ţ, | U  | Ų  | IJ  | ×        | У            | Z    | 0      | 1         | )    | £        | #   |
| 80 | Ħ  | ÷  | Ť    | 1.      | Ŀ  | ः  | ľ  | ó   |          | η            | Θ    | λ      | TI.       | Ţ    | ф        | (i) |
| 90 | Σ  | Ω  | ≣    | ×       | ÷  | 0  | ?  | Ш   | <u> </u> | -            | ##   | Ţ      | Э         | J.   | 00       | **  |
| A0 | ш  | i  | \$   |         | 8  | μ  | 1  | ٠.  |          | 0            | 1711 | +1     |           | ٠    | ï        |     |
| В0 | ∷  | 1. | 2    | 3       | 12 | 14 | 18 | #   | #        | <b>III</b> - | #    | ា      |           | 25   | <u> </u> | ं   |
| co | À  | Á  | Ä    | Ħ       | Ä  | Ĥ  | Æ  | Ç   | È        | É            | Ē    | Ë      | Ì         | Í    | Ī        | Ϊ   |
| DO | Ð  | N  | Ò    |         | Ö  | ៊  | ਂ  | X   | ø        | Ù            | Ú    | $\Box$ | Ü         | Ÿ    | þ        | C)  |
| EO |    | á  | ä    |         | ä  |    | 22 | Ųħ. | 40       | é            |      | ::[]]  | . · · · · | ï    | į        | :   |
| FO | Ó  | ñ  | ò    | ó       | ö  | ៊  | ö  |     | φ        | ù            | ်    | $\Box$ | Ü         | 4    | þ        | Ÿ   |

The module defaults to an 8 line of 21 character display using the 5x7 font with single pixel spacing. The cursor position auto increments after each character write. The bottom left of a character is placed at the cursor x,y. The M(odule) Busy line indicates the module is busy when high. Connect the H(ost) Busy input to the MBusy to disable handshaking. Use the rear SMT button to select the configuration which is then stored in EEPROM. To send commands as hexadecimal, prefix the 2 bytes using character 60H. Example: `10`3F`01 = Position dot x=64 y=1. To send character 60H to the display, send 60H twice.

Please note that the module defaults to HEX Receive Mode.

Subject to change without notice. Software command syntax and port pin out Copyright 2006 Noritake Co. Limited

Doc Ref: 11255 Iss.2 25 June 08

#### CONTACT

Noritake Sales Office Tel Nos Nagoya Japan: +81 (0)52-561-9867 Canada: +1-416-291-2946 Chicago USA: +1-847-439-9020 Munchen (D): +49 (0)89-3214-290 Itron UK: +44 (0)1493 601144 Rest Europe: +49 (0)61-0520-9220 www.noritake-itron.com